# Setting Up Your Computer

### **A** CAUTION:

Before you set up and operate your Dell™ computer, see the safety instructions in your Product Information Guide.

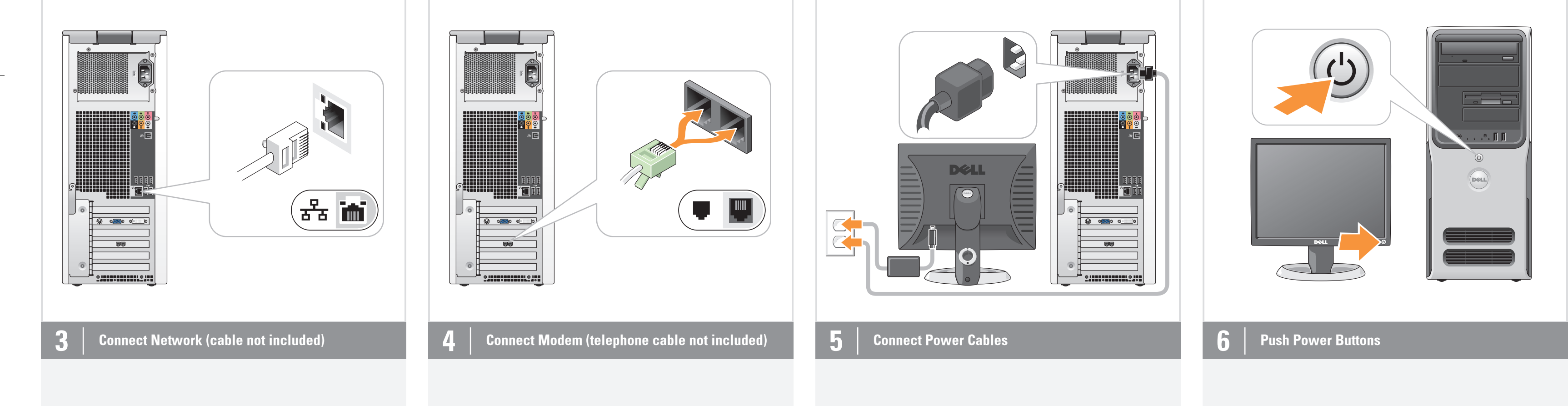

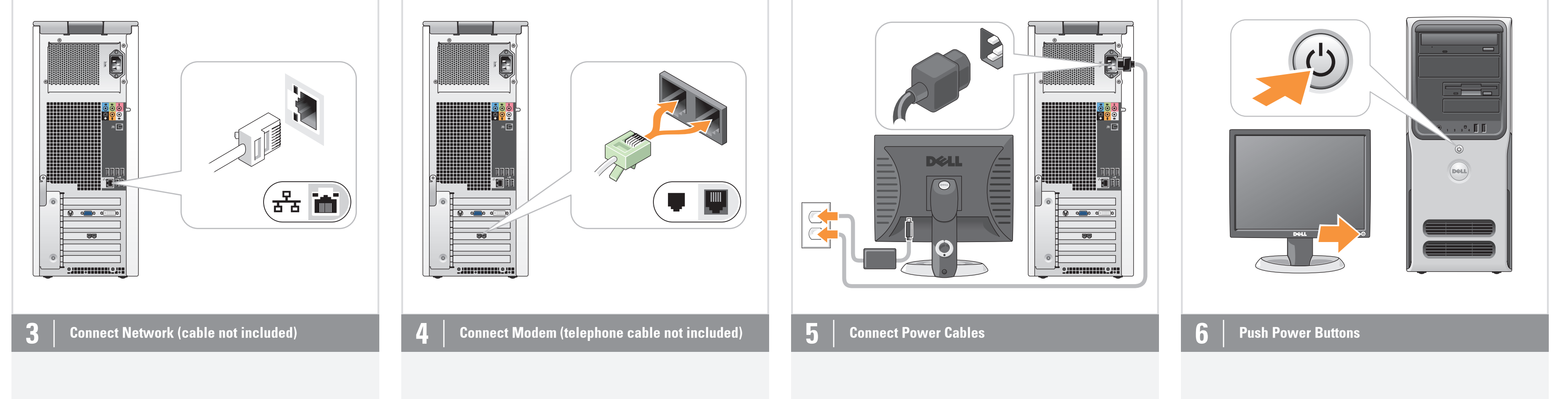

 $\cdot$  - - - - -

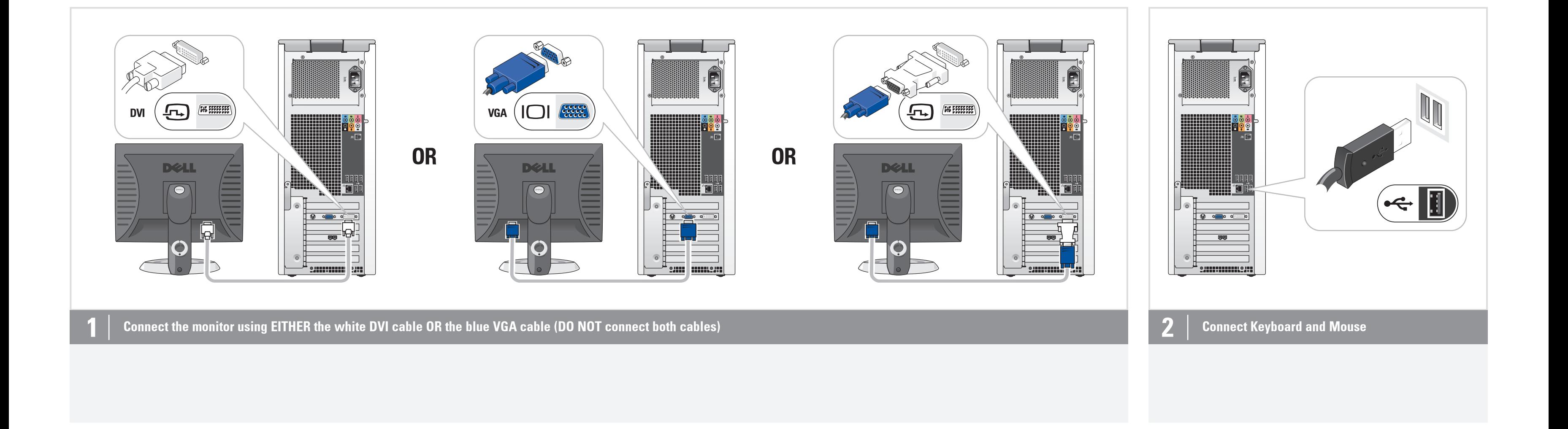

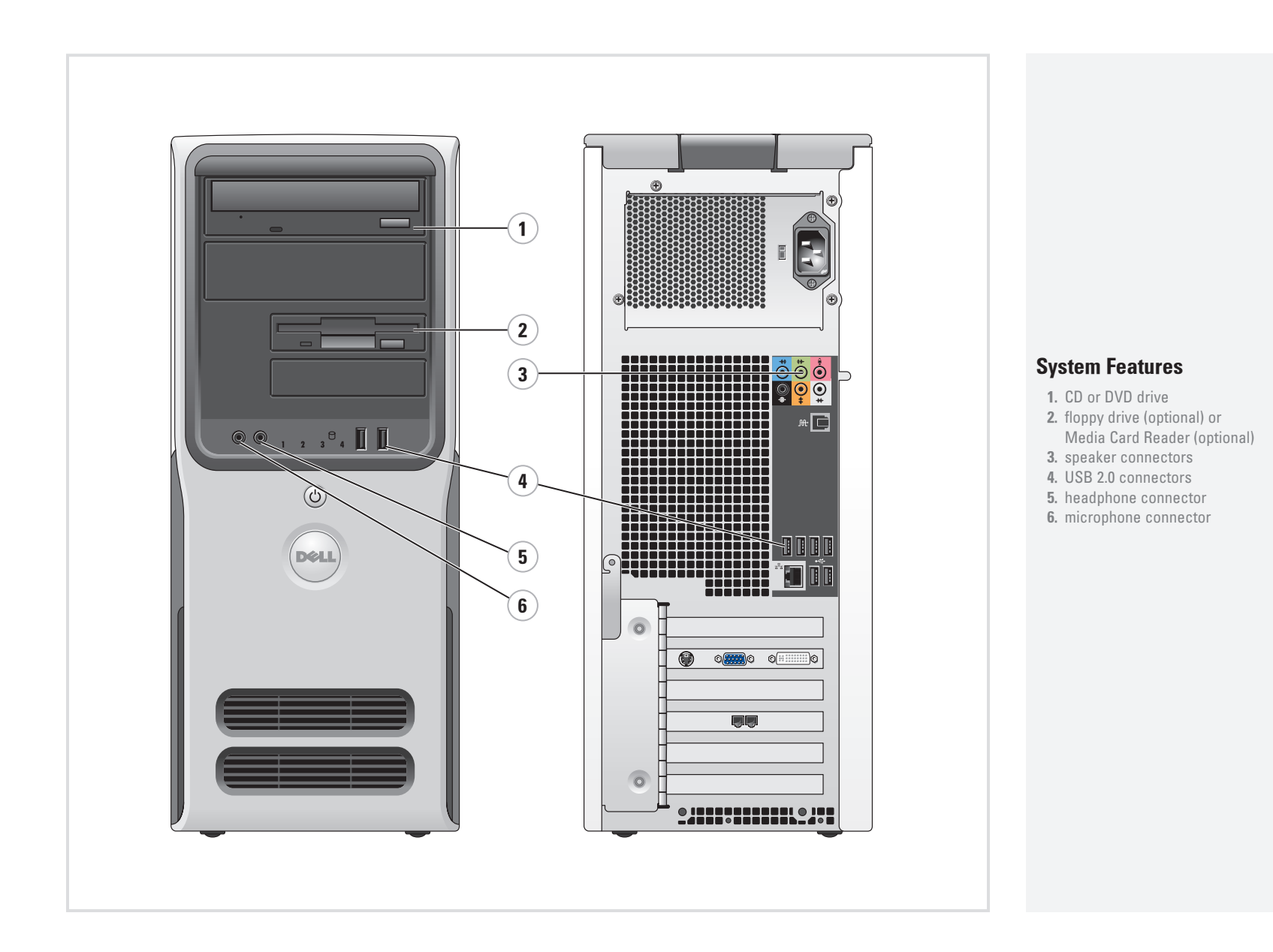

 $\rightarrow$ 

------

**DELL** 

Printed in the U.S.A.

 $\frac{1}{2}$ 

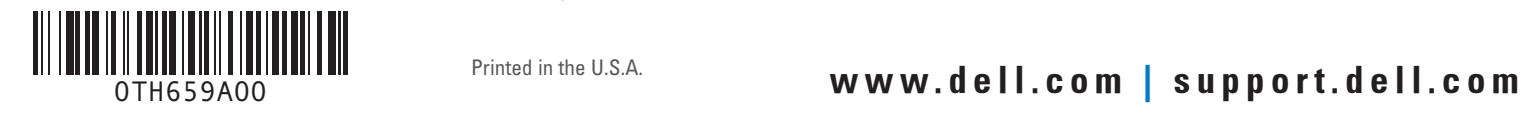

 $- - - -$ 

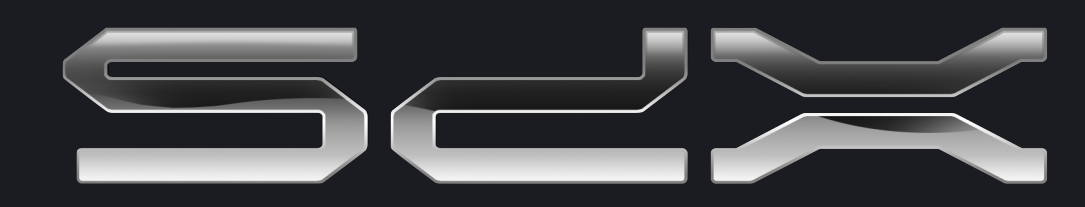

 $\begin{tabular}{c} \multicolumn{1}{c}{\textbf{++}}\\ \multicolumn{1}{c}{\textbf{++}}\\ \multicolumn{1}{c}{\textbf{++}}\\ \multicolumn{1}{c}{\textbf{++}}\\ \multicolumn{1}{c}{\textbf{++}}\\ \multicolumn{1}{c}{\textbf{++}}\\ \multicolumn{1}{c}{\textbf{++}}\\ \multicolumn{1}{c}{\textbf{++}}\\ \multicolumn{1}{c}{\textbf{++}}\\ \multicolumn{1}{c}{\textbf{++}}\\ \multicolumn{1}{c}{\textbf{++}}\\ \multicolumn{1}{c}{\textbf{++}}\\ \multicolumn{1}{c}{\textbf{++}}\\ \multicolumn$ 

Reproduction in any manner whatsoever without the written permission of Dell Inc. is strictly forbidden. Dell, the DELL logo, and XPS are trademarks of Dell Inc.; *Microsoft*<br>and *Windows* are registered trademarks of Microsoft Corporation.<br>Dell disclaims proprietary interest in the marks and names of others.

#### Information in this document is subject to change without notice. © 2006 Dell Inc. All rights reserved.

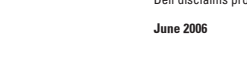

## Finding Answers

For additional information about: • Setup instructions, see your

- Owner's Manual. • Your computer, click **Start**, then click Help and Support.
- Windows operating system, click Microsoft Windows XP Tips.

Support and educational tools are available at support.dell.com.

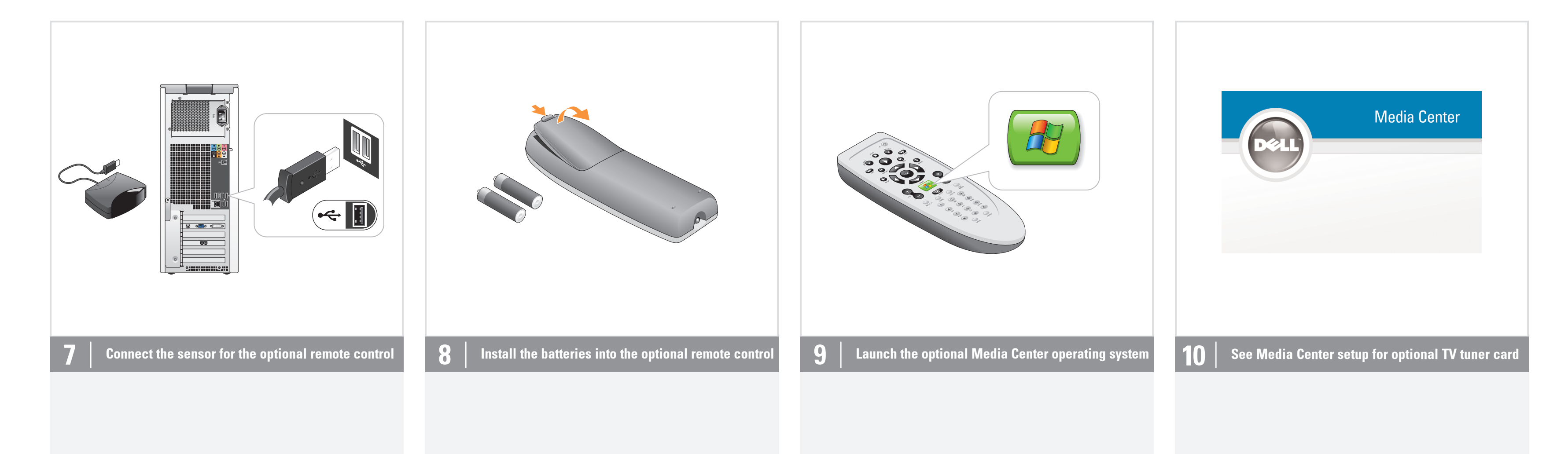

#### Wireless Network (Optional)

1. Internet service 2. Cable or DSL modem

3. Wireless router 4. Desktop computer with built-in wired network adapter

5. Desktop computer with USB wireless adapter

6. USB wireless adapter

See your computer or router's documentation for more information on how to set up and use your wireless network.

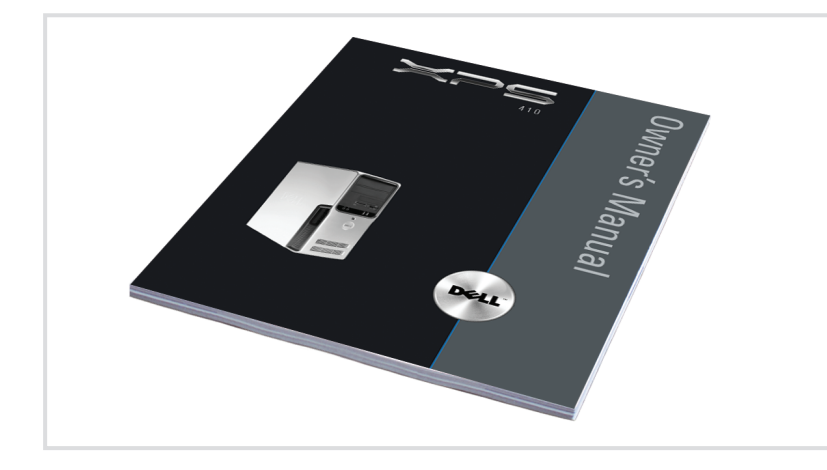

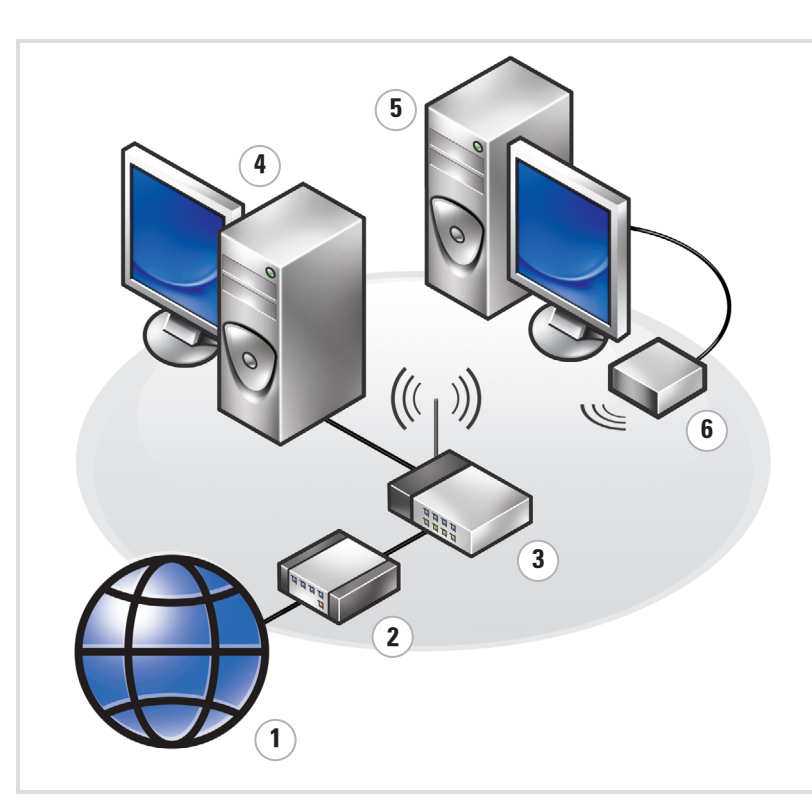

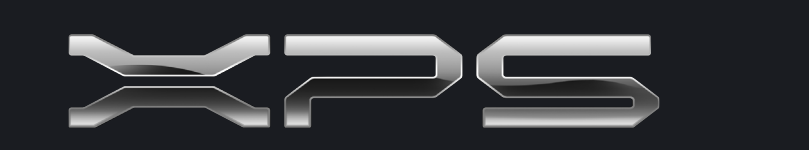

## What's Next?